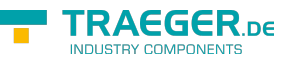

# PlcOperandTypes Members

**Namespace:** IPS7Lnk.Advanced **Assemblies:** IPS7LnkNet.Advanced.dll, IPS7LnkNet.Advanced.dll The [PlcOperandTypes](https://wiki.traeger.de/en/software/sdk/s7/net/api/ips7lnk.advanced.plcoperandtypes) type exposes the following members.

## <span id="page-0-0"></span>Methods

### <span id="page-0-1"></span>GetChar(PlcOperandType)

Retrieves the according character representation which matches the specified value.

#### **C#**

public static char GetChar(PlcOperandType value)

#### **Parameters**

#### value [PlcOperandType](https://wiki.traeger.de/en/software/sdk/s7/net/api/ips7lnk.advanced.plcoperandtype)

The [PlcOperandType](https://wiki.traeger.de/en/software/sdk/s7/net/api/ips7lnk.advanced.plcoperandtype) its character representation is to be retrieved.

#### **Returns**

#### [Char](https://docs.microsoft.com/en-us/dotnet/api/system.char)

The character representation of the value of the [Siemens](https://wiki.traeger.de/en/software/sdk/s7/net/api/ips7lnk.advanced.plcoperandstandardmembers#siemens).

#### **Exceptions**

#### [ArgumentException](https://docs.microsoft.com/en-us/dotnet/api/system.argumentexception)

The according character representation could not be retrieved.

### <span id="page-0-2"></span>GetChar(PlcOperandType, PlcOperandStandard)

Retrieves the according character representation which matches the specified value and standard.

**C#**

public static char GetChar(PlcOperandType value, PlcOperandStandard standard)

#### **Parameters**

#### value [PlcOperandType](https://wiki.traeger.de/en/software/sdk/s7/net/api/ips7lnk.advanced.plcoperandtype)

The [PlcOperandType](https://wiki.traeger.de/en/software/sdk/s7/net/api/ips7lnk.advanced.plcoperandtype) its character representation is to be retrieved.

standard [PlcOperandStandard](https://wiki.traeger.de/en/software/sdk/s7/net/api/ips7lnk.advanced.plcoperandstandard)

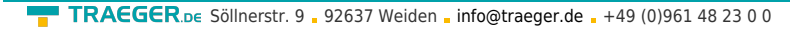

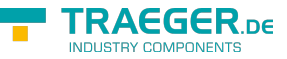

The [PlcOperandStandard](https://wiki.traeger.de/en/software/sdk/s7/net/api/ips7lnk.advanced.plcoperandstandard) to use to match the according character representation.

#### **Returns**

#### [Char](https://docs.microsoft.com/en-us/dotnet/api/system.char)

The character representation of the value of the standard specified.

#### **Exceptions**

#### [ArgumentException](https://docs.microsoft.com/en-us/dotnet/api/system.argumentexception)

The according character representation could not be retrieved.

### <span id="page-1-0"></span>GetString(PlcOperandType)

Retrieves the according string representation which matches the specified value.

#### **C#**

public static string GetString(PlcOperandType value)

#### **Parameters**

#### value [PlcOperandType](https://wiki.traeger.de/en/software/sdk/s7/net/api/ips7lnk.advanced.plcoperandtype)

The [PlcOperandType](https://wiki.traeger.de/en/software/sdk/s7/net/api/ips7lnk.advanced.plcoperandtype) its string representation is to be retrieved.

#### **Returns**

#### **[String](https://docs.microsoft.com/en-us/dotnet/api/system.string)**

The string representation of the value of the [Siemens.](https://wiki.traeger.de/en/software/sdk/s7/net/api/ips7lnk.advanced.plcoperandstandardmembers#siemens)

#### **Exceptions**

#### [ArgumentException](https://docs.microsoft.com/en-us/dotnet/api/system.argumentexception)

The according string representation could not be retrieved.

### <span id="page-1-1"></span>GetString(PlcOperandType, PlcOperandStandard)

Retrieves the according string representation which matches the specified value and standard.

#### **C#**

public static string GetString(PlcOperandType value, PlcOperandStandard standard)

#### **Parameters**

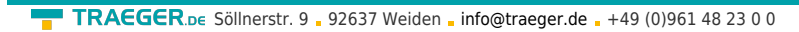

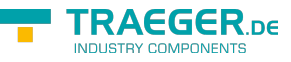

#### value [PlcOperandType](https://wiki.traeger.de/en/software/sdk/s7/net/api/ips7lnk.advanced.plcoperandtype)

The [PlcOperandType](https://wiki.traeger.de/en/software/sdk/s7/net/api/ips7lnk.advanced.plcoperandtype) its string representation is to be retrieved.

standard [PlcOperandStandard](https://wiki.traeger.de/en/software/sdk/s7/net/api/ips7lnk.advanced.plcoperandstandard)

The [PlcOperandStandard](https://wiki.traeger.de/en/software/sdk/s7/net/api/ips7lnk.advanced.plcoperandstandard) to use to match the according string representation.

#### **Returns**

#### **[String](https://docs.microsoft.com/en-us/dotnet/api/system.string)**

The string representation of the value of the standard specified.

#### **Exceptions**

#### [ArgumentException](https://docs.microsoft.com/en-us/dotnet/api/system.argumentexception)

The according string representation could not be retrieved.

### <span id="page-2-0"></span>GetType(String)

Retrieves the according [PlcOperandType](https://wiki.traeger.de/en/software/sdk/s7/net/api/ips7lnk.advanced.plcoperandtype) value which matches the specified value.

#### **C#**

public static PlcOperandType GetType(string value)

#### **Parameters**

#### value [String](https://docs.microsoft.com/en-us/dotnet/api/system.string)

The string representation of the [PlcOperandType](https://wiki.traeger.de/en/software/sdk/s7/net/api/ips7lnk.advanced.plcoperandtype) to retrieve.

#### **Returns**

#### [PlcOperandType](https://wiki.traeger.de/en/software/sdk/s7/net/api/ips7lnk.advanced.plcoperandtype)

The according [PlcOperandType](https://wiki.traeger.de/en/software/sdk/s7/net/api/ips7lnk.advanced.plcoperandtype) value of the value of the [Siemens.](https://wiki.traeger.de/en/software/sdk/s7/net/api/ips7lnk.advanced.plcoperandstandardmembers#siemens)

#### **Exceptions**

#### [ArgumentException](https://docs.microsoft.com/en-us/dotnet/api/system.argumentexception)

The value is equal to [Empty](https://docs.microsoft.com/en-us/dotnet/api/system.stringmembers#Empty) or the according [PlcOperandType](https://wiki.traeger.de/en/software/sdk/s7/net/api/ips7lnk.advanced.plcoperandtype) could not be retrieved.

#### [ArgumentNullException](https://docs.microsoft.com/en-us/dotnet/api/system.argumentnullexception)

The value is a null reference (Nothing in Visual Basic).

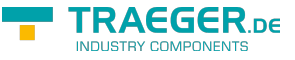

### <span id="page-3-0"></span>GetType(String, PlcOperandStandard)

Retrieves the according [PlcOperandType](https://wiki.traeger.de/en/software/sdk/s7/net/api/ips7lnk.advanced.plcoperandtype) value which matches the specified value and standard.

#### **C#**

public static PlcOperandType GetType(string value, PlcOperandStandard standard)

#### **Parameters**

#### value [String](https://docs.microsoft.com/en-us/dotnet/api/system.string)

The string representation of the [PlcOperandType](https://wiki.traeger.de/en/software/sdk/s7/net/api/ips7lnk.advanced.plcoperandtype) to retrieve.

standard [PlcOperandStandard](https://wiki.traeger.de/en/software/sdk/s7/net/api/ips7lnk.advanced.plcoperandstandard)

The [PlcOperandStandard](https://wiki.traeger.de/en/software/sdk/s7/net/api/ips7lnk.advanced.plcoperandstandard) to use to match the according [PlcOperandType.](https://wiki.traeger.de/en/software/sdk/s7/net/api/ips7lnk.advanced.plcoperandtype)

#### **Returns**

#### [PlcOperandType](https://wiki.traeger.de/en/software/sdk/s7/net/api/ips7lnk.advanced.plcoperandtype)

The according [PlcOperandType](https://wiki.traeger.de/en/software/sdk/s7/net/api/ips7lnk.advanced.plcoperandtype) value of the value of the standard specified.

#### **Exceptions**

#### [ArgumentException](https://docs.microsoft.com/en-us/dotnet/api/system.argumentexception)

The value is equal to [Empty](https://docs.microsoft.com/en-us/dotnet/api/system.stringmembers#Empty) or the according [PlcOperandType](https://wiki.traeger.de/en/software/sdk/s7/net/api/ips7lnk.advanced.plcoperandtype) could not be retrieved.

#### [ArgumentNullException](https://docs.microsoft.com/en-us/dotnet/api/system.argumentnullexception)

The value is a null reference (Nothing in Visual Basic).

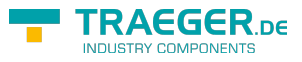

## **Table of Contents**

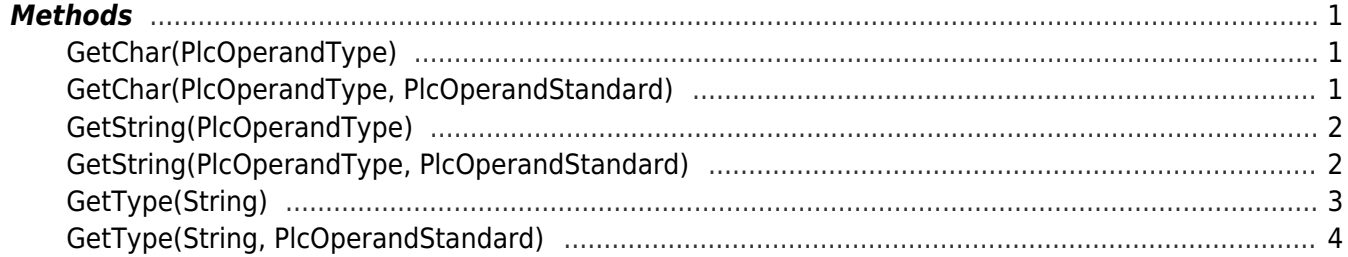

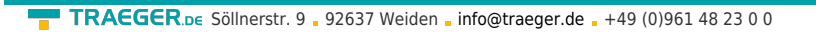

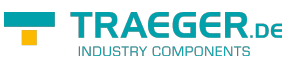